# The beamer-rl package

### Salim Bou

Repository: https://github.com/seloumi/beamer-rl Bug tracker: https://github.com/seloumi/beamer-rl/issues

March 28, 2019

## Contents

- Introduction 1
- How to use beamer-rl 2
  - Examples 3
  - Blocks •
- enumerate, itemize
  - hyperlinks •
  - Theorems
    - zooming  $\bullet$
  - Some notes 4

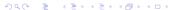

# Introduction

Creating beamer presentation for right to left language (like arabic) using pdfETEX or XHETEX still poses many problems due to bugs not currently resolved especially for colors and hyperlinks. The LuaTeX team set solutions for these issues thanks to them and to Javier Bezos for his works on the package babel and bidi writing

```
\documentclass{beamer}
\usepackage[nil,bidi=basic-r,layout=counters]{babel}
\babelprovide[import=ar-DZ, main]{arabic}
\babelfont{sf}{Amiri}
\usepackage{beamer-rl}

\mode<presentation>{\usetheme{Warsaw}}
\begin{document}
...
\end{document}
```

\setbeamertemplate{blocks}[default]

### Lorem

On 21 April 1820, during a lecture, Ørsted noticed a compass needle deflected from magnetic north when an electric current from a battery was switched on and off.

\setbeamertemplate{blocks}[rounded][shadow=true]

# ورستد

لاحظ هانز أورستد في 21 أبريل 1820 وهو يُعد أحد التجارب أن إبرة البوصلة تنحرف عن اتجاهها نحو الشمال عندما كان يغلق ويفتح التيار في دائرة كهربائية يُعدها.

# enumerate, itemize

- 💵 فيزياء تطبيقية
- 🧿 فيزياء تجريبية
  - 🗿 فيزياء نظرية
- فيزياء تطبيقية
- فيزياء تجريبية
  - فيزياء نظرية

# hyperlinks

- •First item •
- Second item
  - Third item •

◄ الرجوع إلى الشريحة الثانية ۗ

# hyperlinks

- First item •
- Second item
  - .Third item
    - ◄ الرجوع إلى الشريحة الثانية

# hyperlinks

- •First item •
- Second item
  - .Third item •

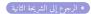

.The proof uses reductio ad absurdum

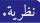

There is no largest prime number

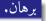

- •Suppose p were the largest prime number  $\bullet$

.The proof uses reductio ad absurdum

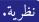

There is no largest prime number

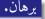

- •Suppose p were the largest prime number  $\bullet$
- •Let q be the product of the first p numbers Q
- Then q + 1 is not divisible by any of them
- But q+1 is greater than 1, thus divisible by some prime number not in  $\bigcirc$  the first p numbers

.The proof uses reductio ad absurdum

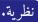

There is no largest prime number

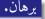

- •Suppose p were the largest prime number  $\bullet$
- •Let q be the product of the first p numbers ②
- •Then q+1 is not divisible by any of them  $\bullet$
- But q+1 is greater than 1, thus divisible by some prime number not in  $\bigcirc$  the first p numbers

.The proof uses reductio ad absurdum

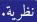

.There is no largest prime number

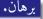

- Suppose p were the largest prime number  $\bullet$
- Let q be the product of the first p numbers Q
- •Then q+1 is not divisible by any of them  $\odot$
- But q + 1 is greater than 1, thus divisible by some prime number not in  $\bigcirc$  the first p numbers

# zooming

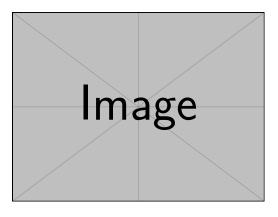

\framezoom<1><2>[border=2](2cm,2cm)(2cm,2cm)
\pgfimage[height=5cm]{example-image}

# lmage

- The beamer-rl package modify the definition of \blacktriangleright so it have the same meaning as\blacktriangleleft, if you need to use the original command you can use \blackTriangleright
  - In some cases you need to use \babelsublr command from bebel package to insert a left to right text within your right to left text